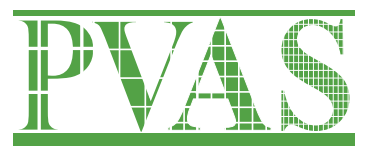

# メニーコア向け並列実行モデル PVAS の紹介と Linux (x86 64/XeonPhi)で のPVASの使い方

**AICS**システムソフトウェア研究室

堀 敦史

1

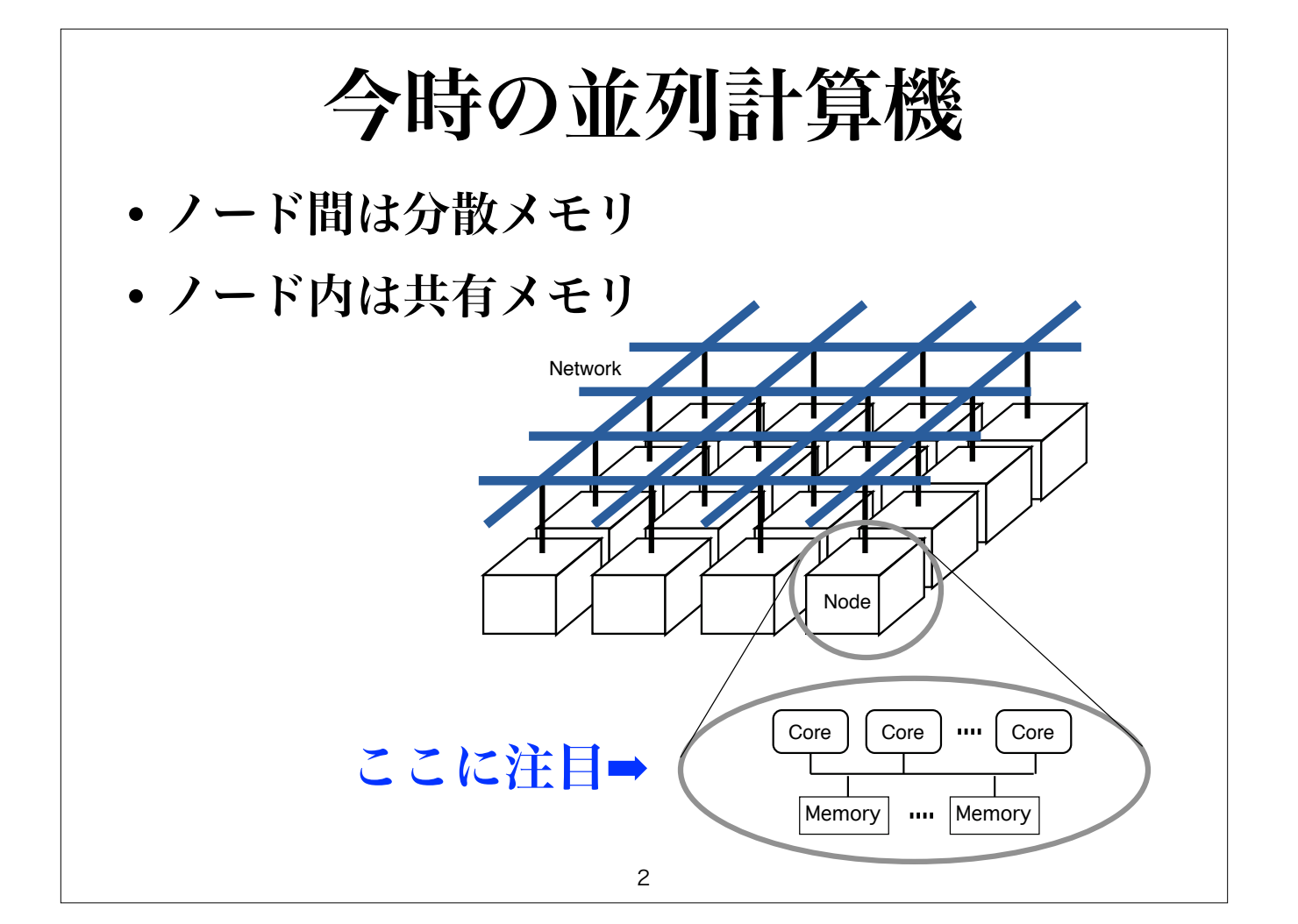

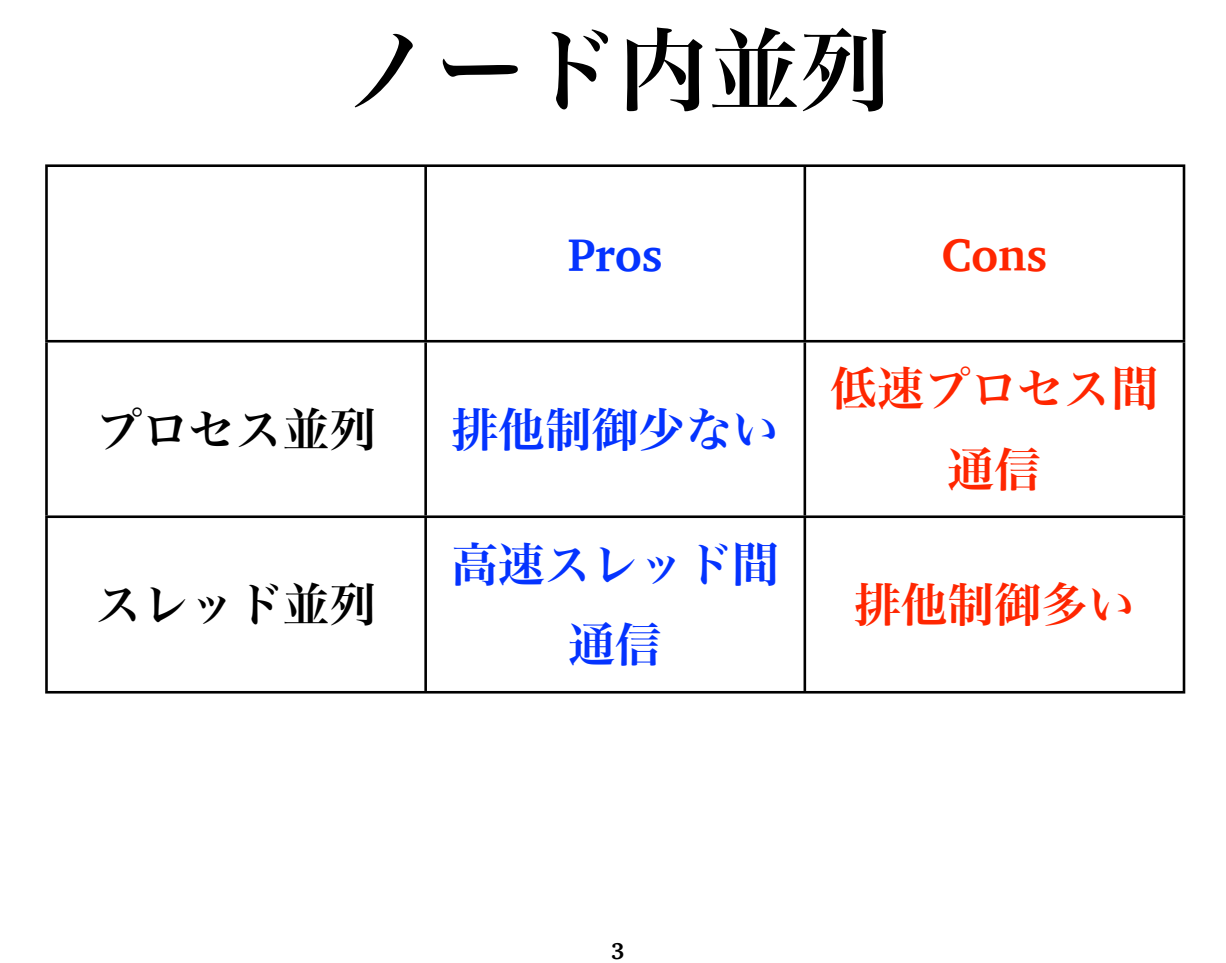

# 第3のノード内並列方式

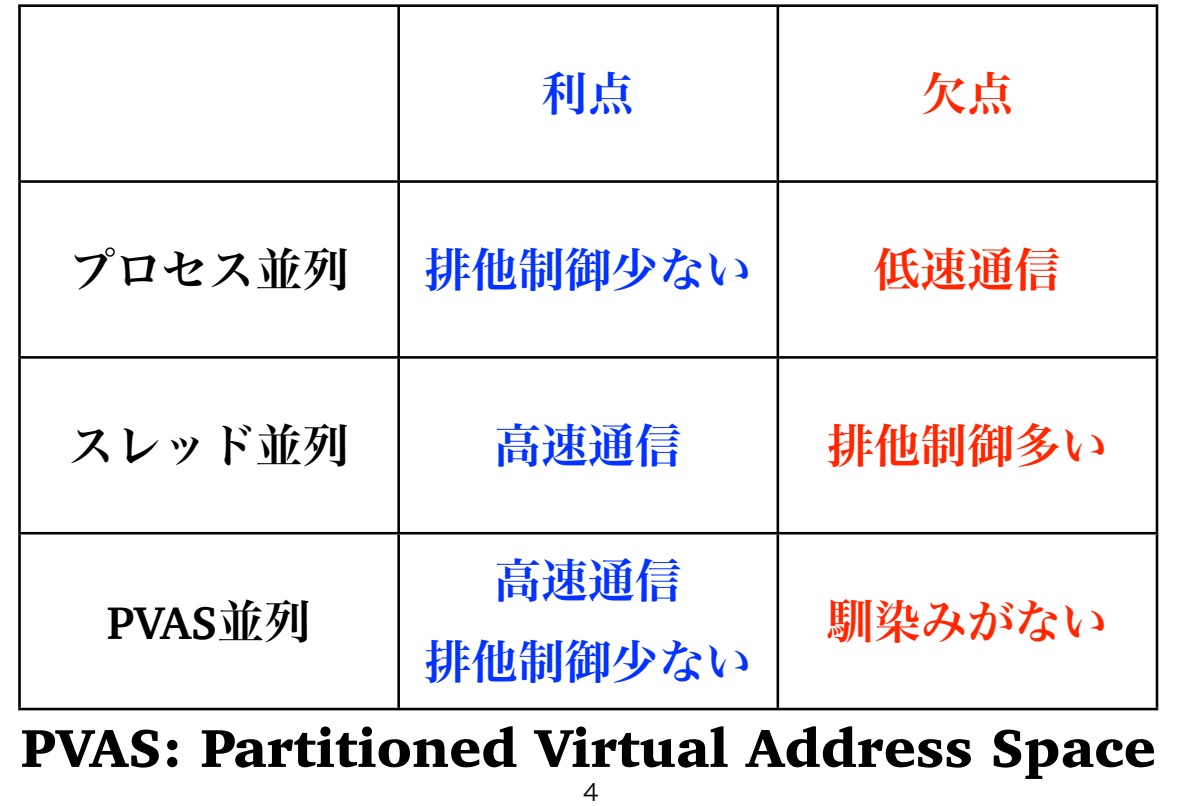

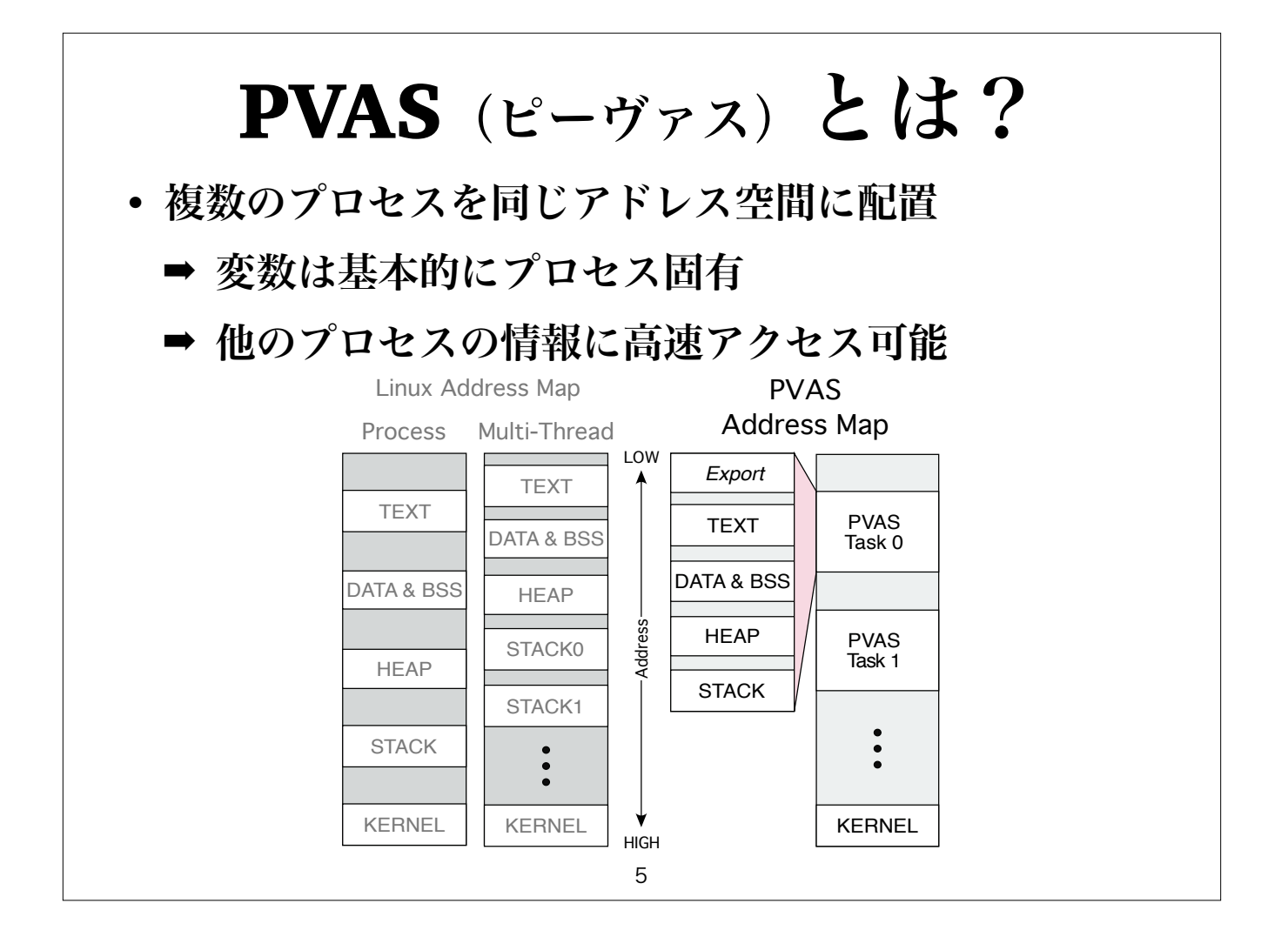

PVASプログラミングに必要な最低限の知識

- **• PVAS**空間
	- **•** 複数の**PVAS**タスクが共有するアドレス空間
	- **• PVD**と呼ばれる識別子を持つ
- **• PVAS**タスク
	- **•** プロセスとスレッドの中間的な性質
	- **• PVAS**空間内でのみ動作
	- **• PVID**と呼ばれるユニークな**ID**を持つ
- **• Export**領域
	- **•** 他の**PVAS**タスクとの情報交換するための領域
	- **• PVAS**タスクのひとつだけ持つことができる

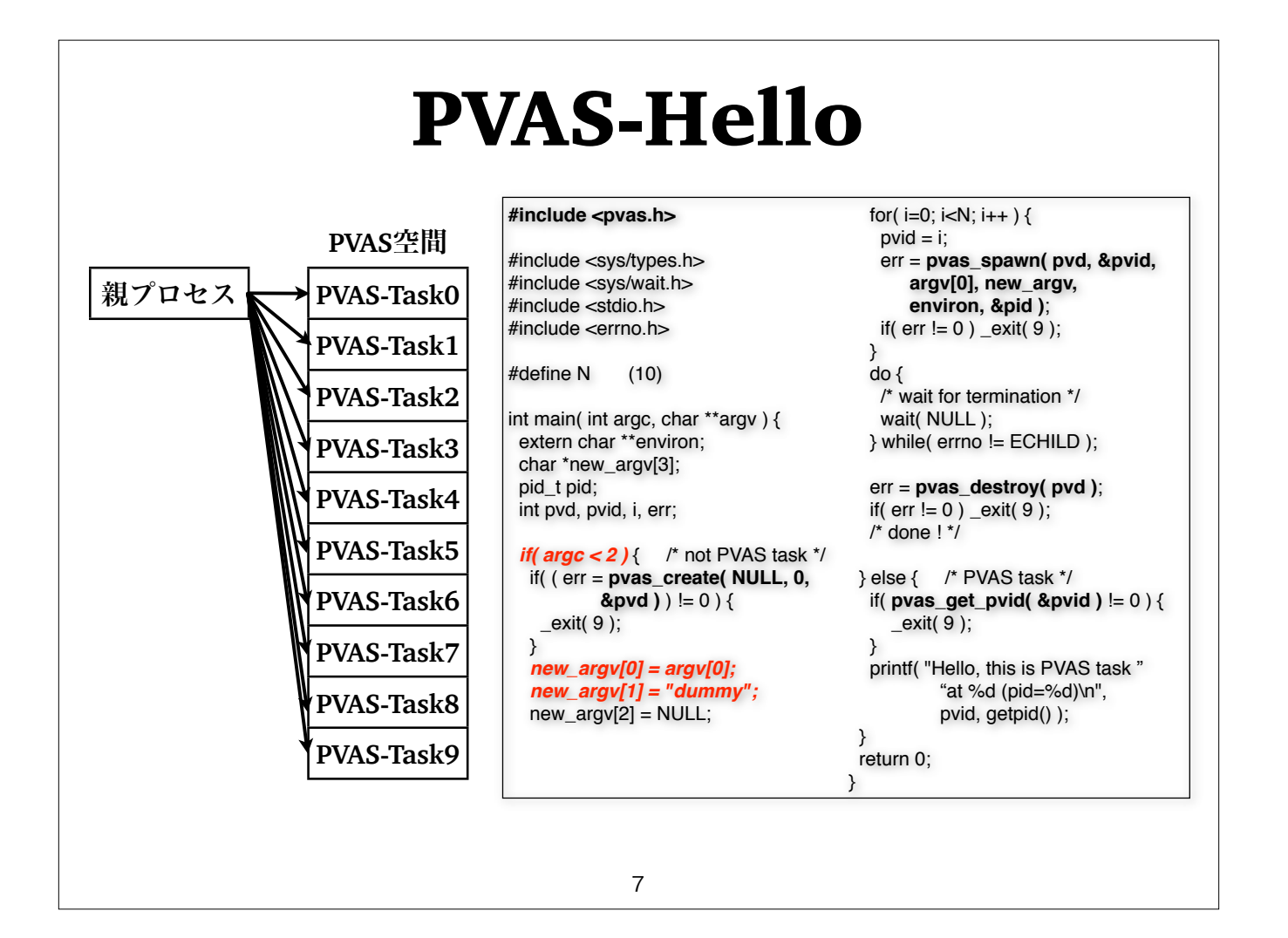

### PVASタスク **•** プロセスの親子関係は普通のプロセスと同じ **• PVAS**タスクの終了を **wait()** で待てる **• pvas\_spawn()** で親プロセス(**PVAS**タスク)の **FD**は継承される **• printf()** 等は普通に使える **•** シグナルも普通のプロセスと同じ

**• Core**バインドも可能(**sched\_setaffinity**)

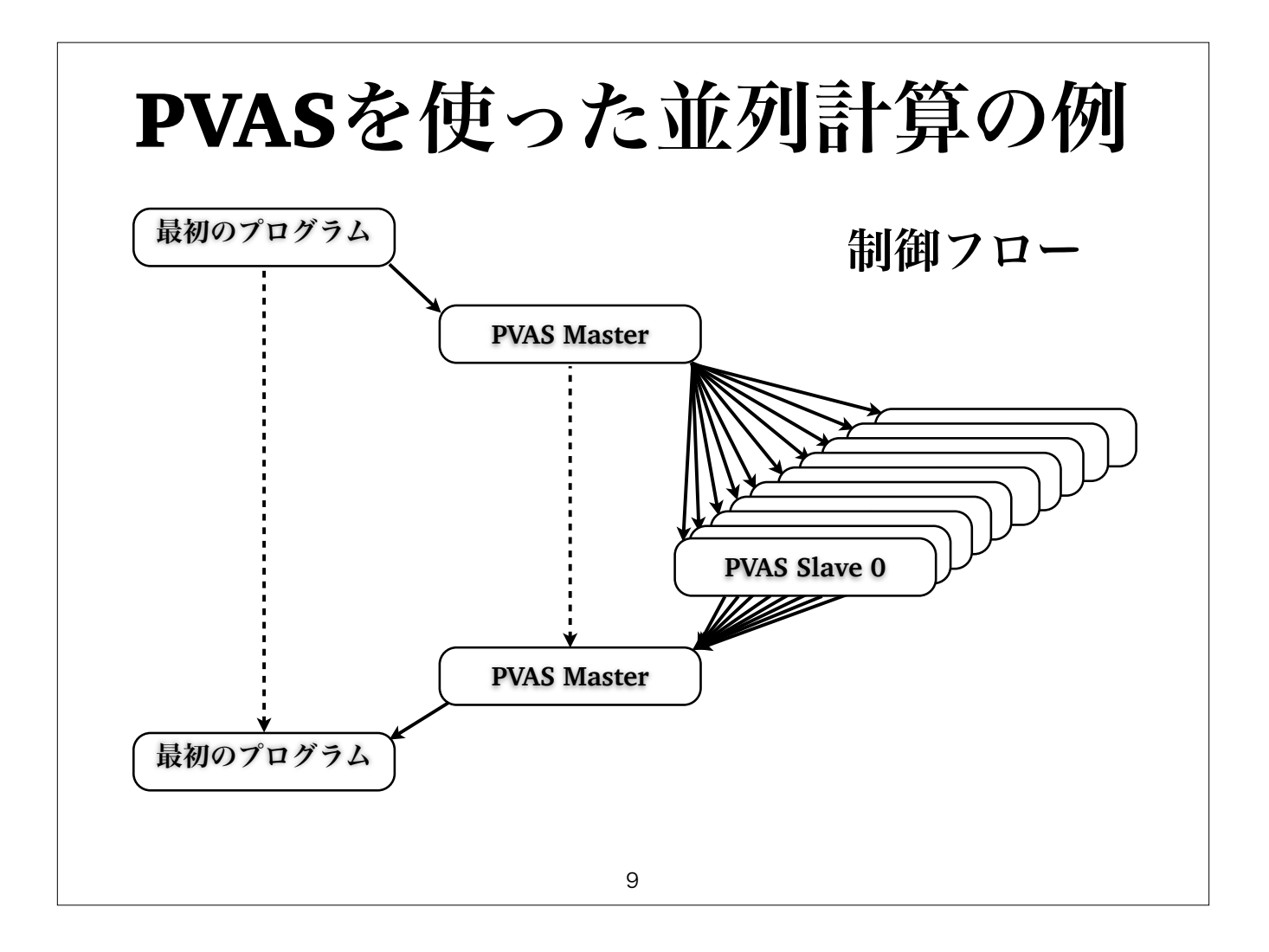

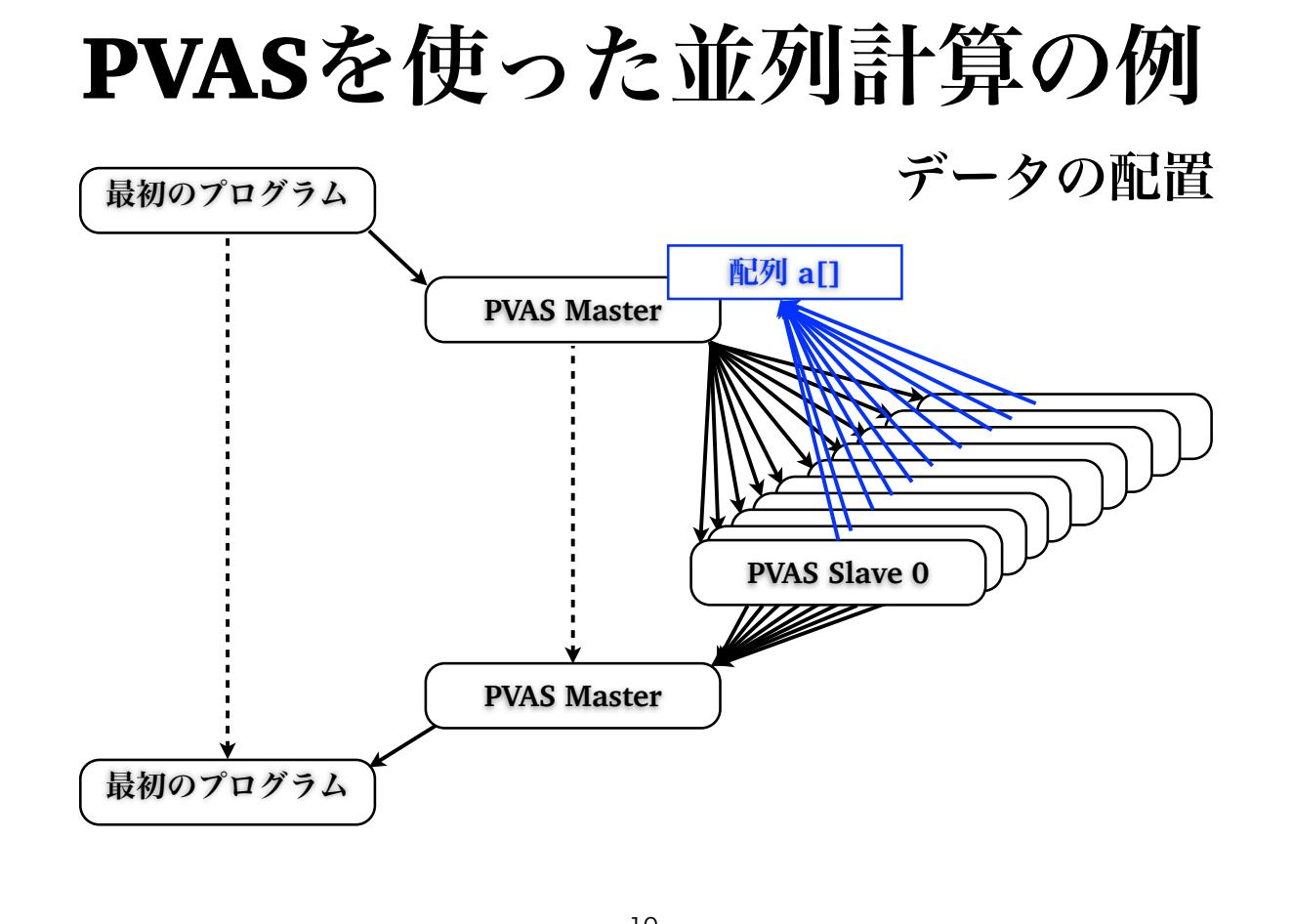

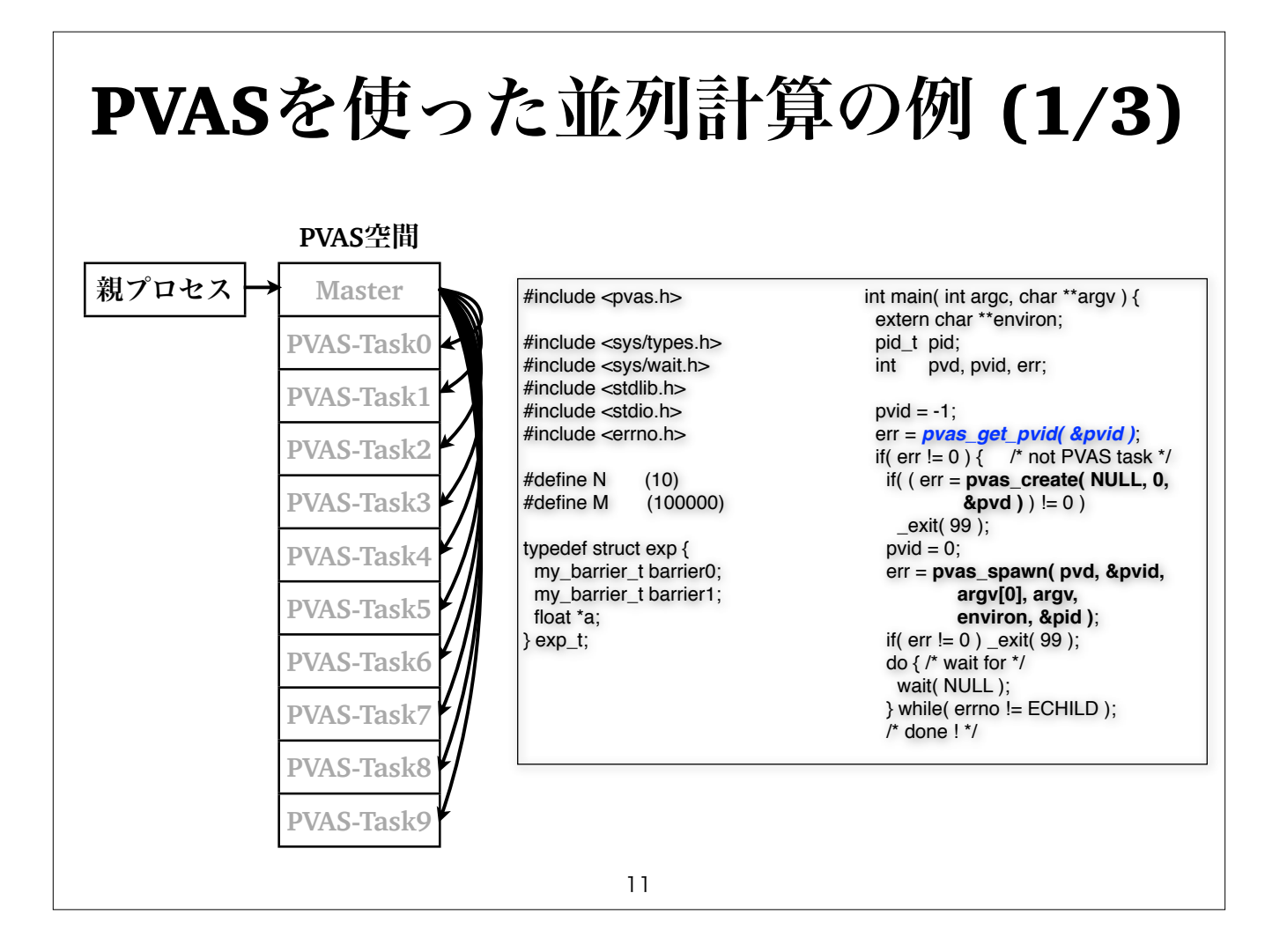

## PVASを使った並列計算の例 (2/3)

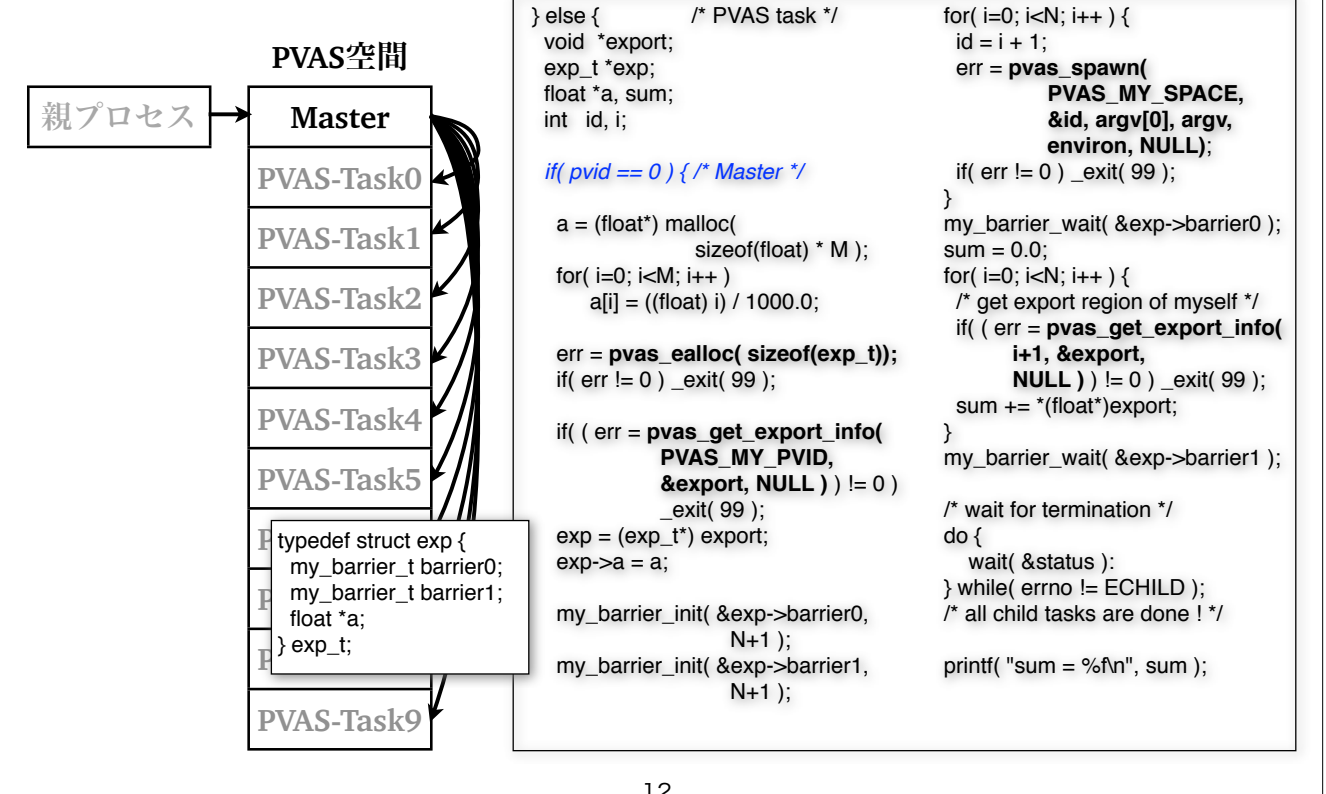

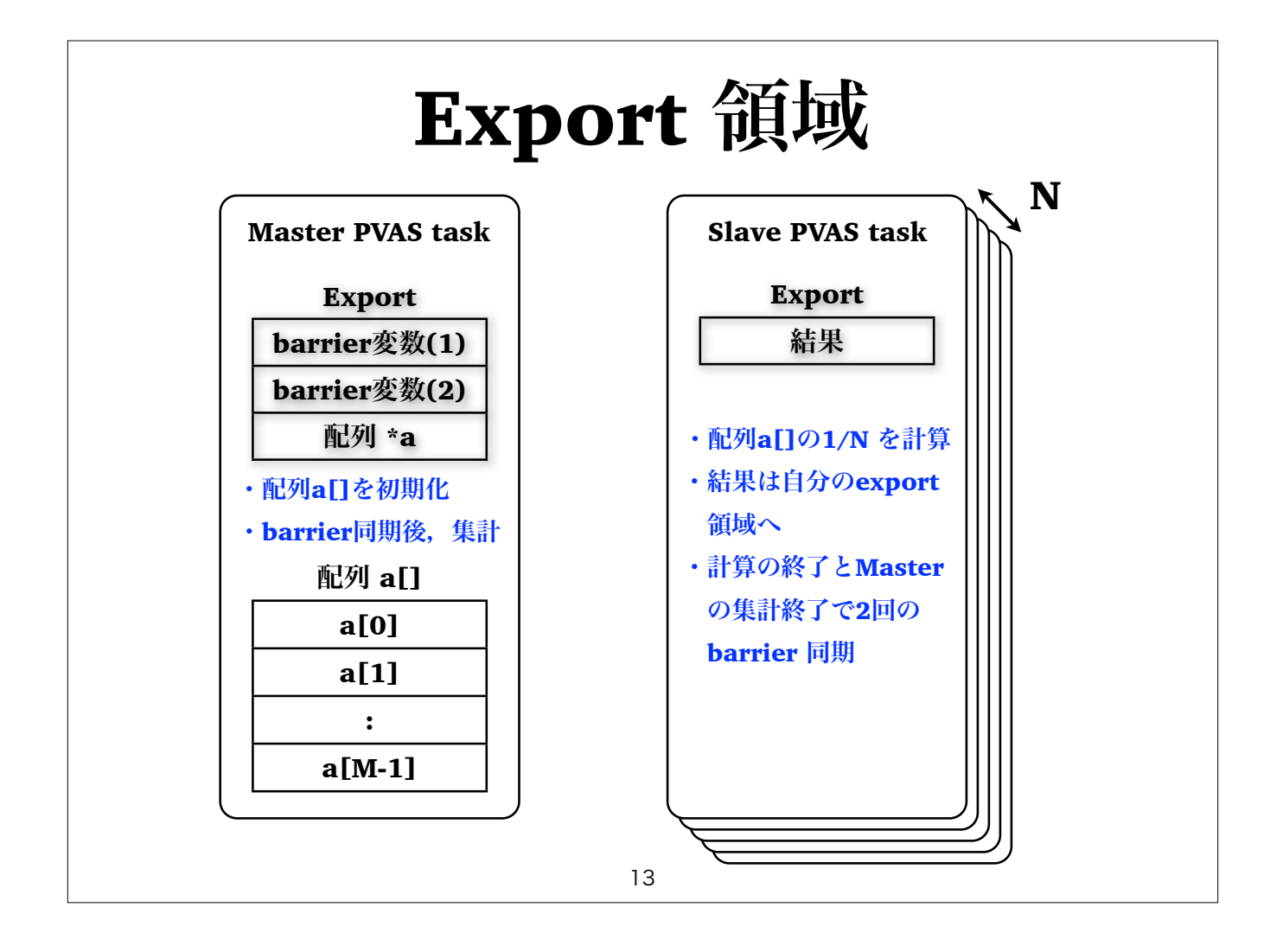

### PVASを使った並列計算の例 (3/3)

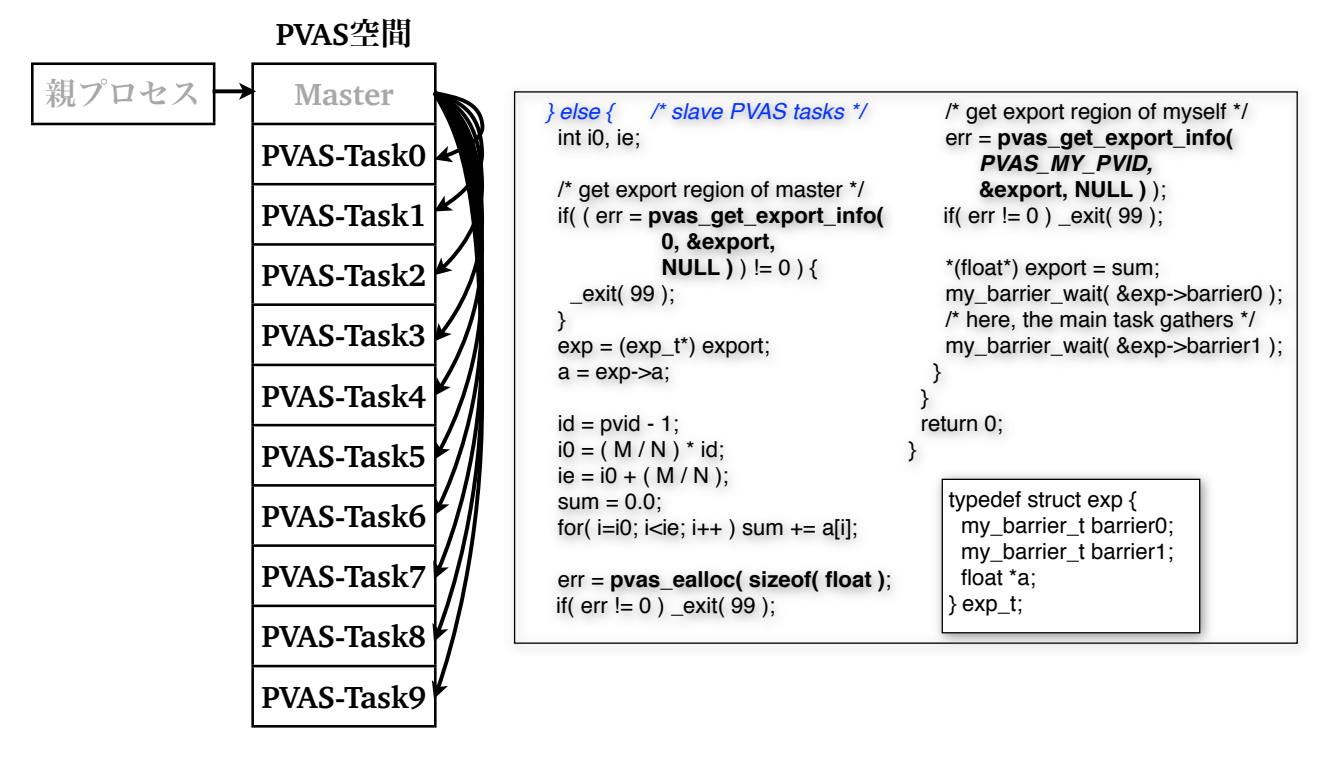

PVASプログラミングの注意事項 **• PVAS**タスクから **fork()** はできない **•** 例えば **system()** は呼べない **•** 現在の実装上の都合 **•** その代わり**PVAS**タスクを **"spawn"** する **•** これは **fork()+exec()** のようなもの **• PVAS**タスクのコンパイル,リンクオプション **• gcc -I/opt/pvas/include/ -L/opt/pvas/x86\_64/lib -lpvas -lpthread pvas-hello.c -o pvas-hello -fpie -pie • -fpie** オプションでコンパイル **• -pie** オプションでリンク **•** 静的リンクは使えない 15

## PVASの応用

- **•** 既に
	- **• MPI**ノード内通信の高速化(省メモリ化)
		- **•** 連続領域の通信(**1 Copy** 通信)
		- **•** 非連続領域の通信 **MPI Datatype**
	- **• XcalableMP** の実装
- **•** 今後
	- **•** さらに省メモリな **MPI** 実装
- **•** 誰か?
	- ツール (デバッガ, プロファイラなど) の開発

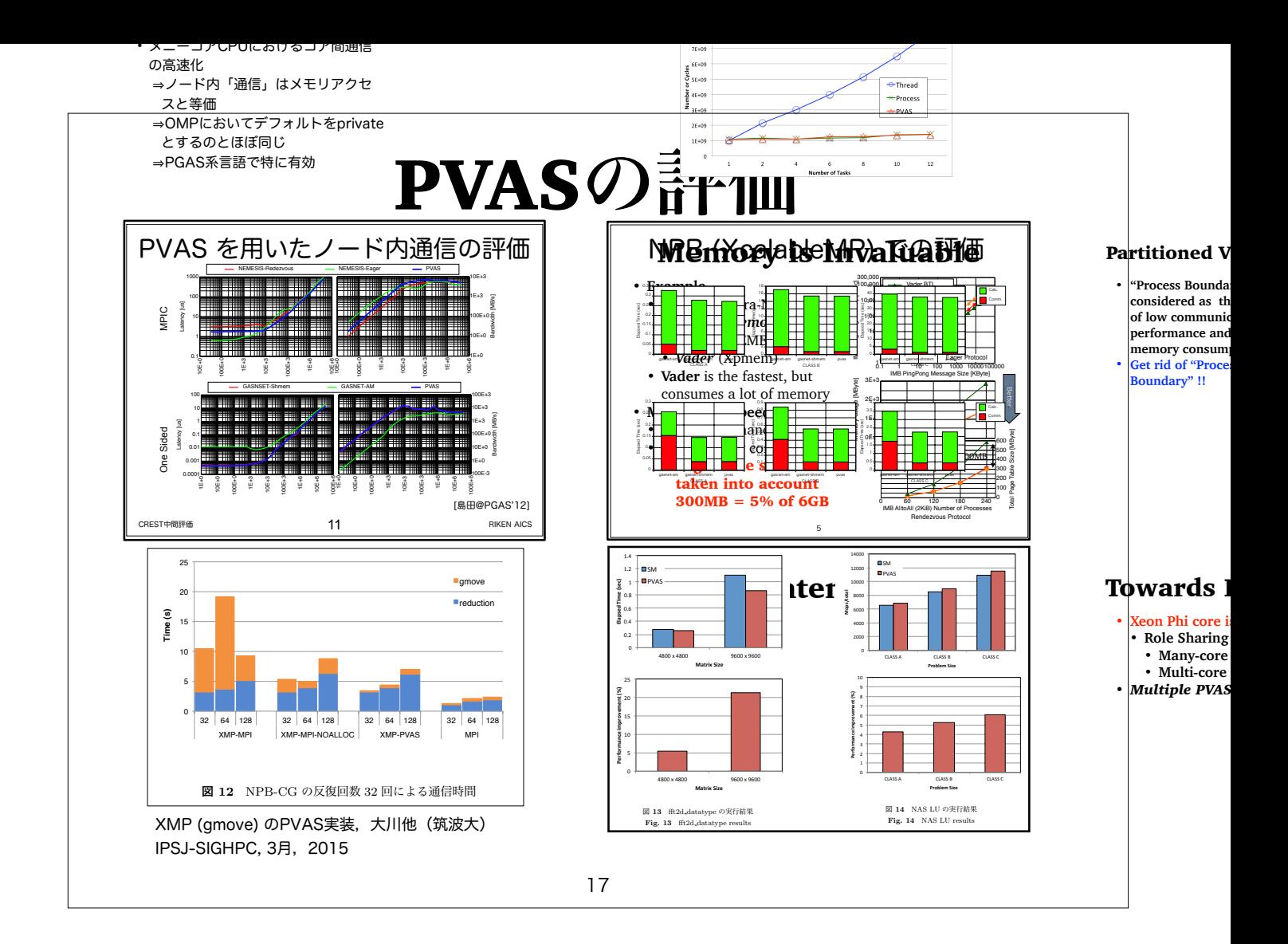

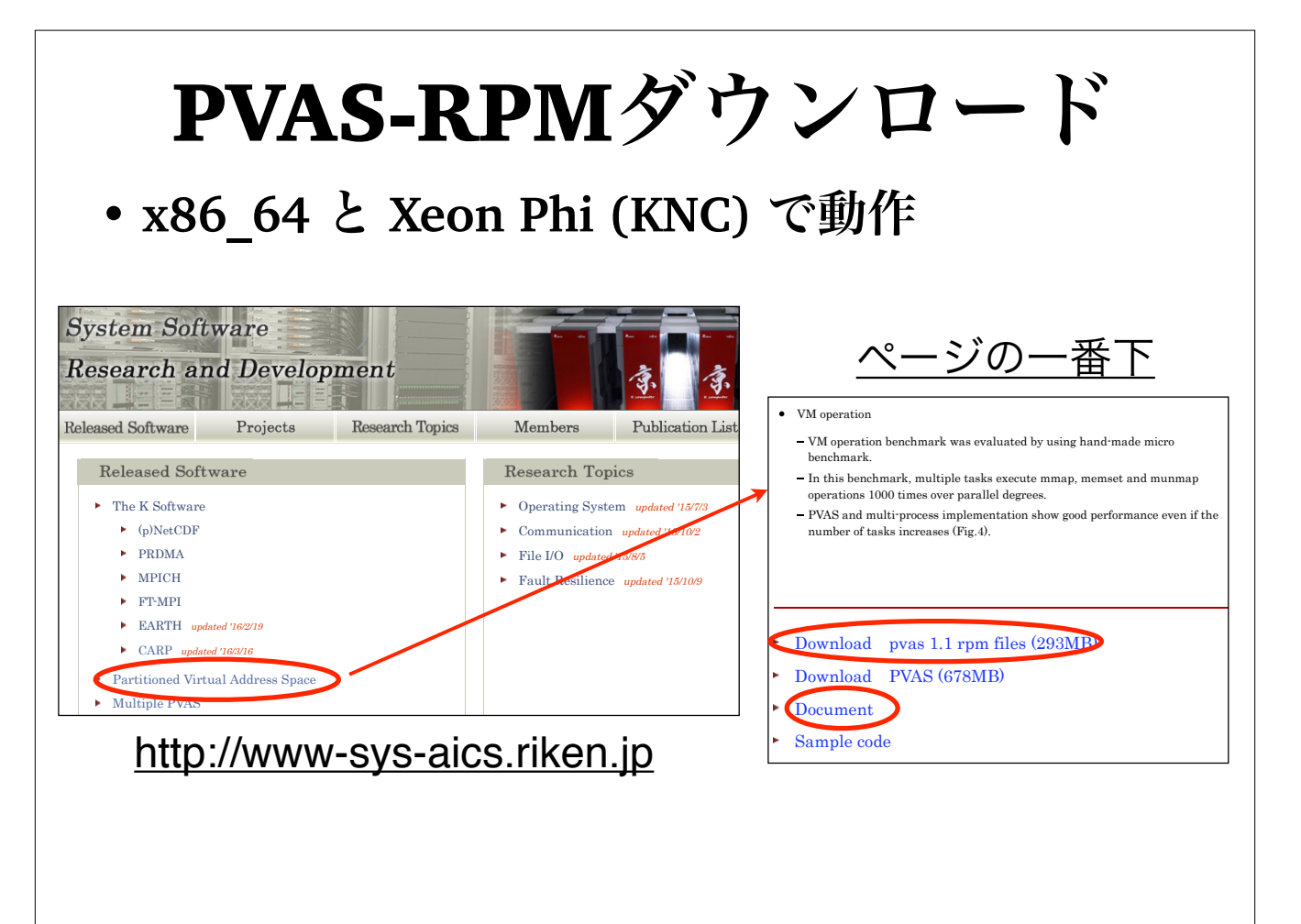

RPM インストール後

#### **• Reboot**(**PVAS**パッチの**Linux**)

\$ uname -a

Linux wallaby11.aics-sys.riken.jp 2.6.32-279.14.1.el6.pvas-1.1.x86\_64 #1 SMP Wed Feb 3 17:22:32 JST 2016 x86\_64 x86\_64 x86\_64 GNU/Linux

#### **• /opt/pvas** 以下にインストールされる

#### **•** コンパイル**&**実行

\$ gcc myprog.c **-fpie -pie** -o myprog -I/opt/pvas/include -L/opt/pvas/x86\_64/lib -lpvas -lpthread

\$ export LD\_LIBRARY\_PATH=/opt/pvas/x86\_64/lib:\$LD\_LIBRARY\_PATH \$ ./myprog

#### **•** 是非使ってみたいという人は,**ahori@riken.jp** まで.**PVAS**マシンのアカウント作ります.

19